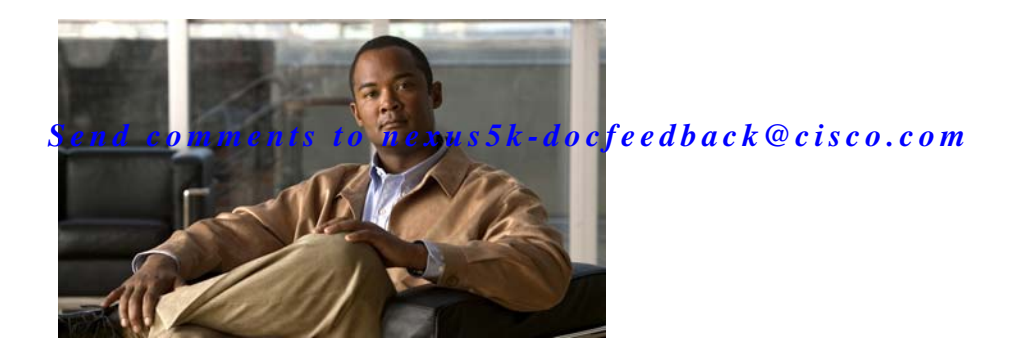

# **C Commands**

This chapter describes the Cisco NX-OS PIM commands that begin with C.

## **clear ip mroute**

To clear the multicast routing table, use the **clear ip mroute** command.

**clear ip mroute** {*\** | *group* [*source*] | *group-prefix*} [**vrf** {*vrf-name* | **all** | **default** | **management**}]

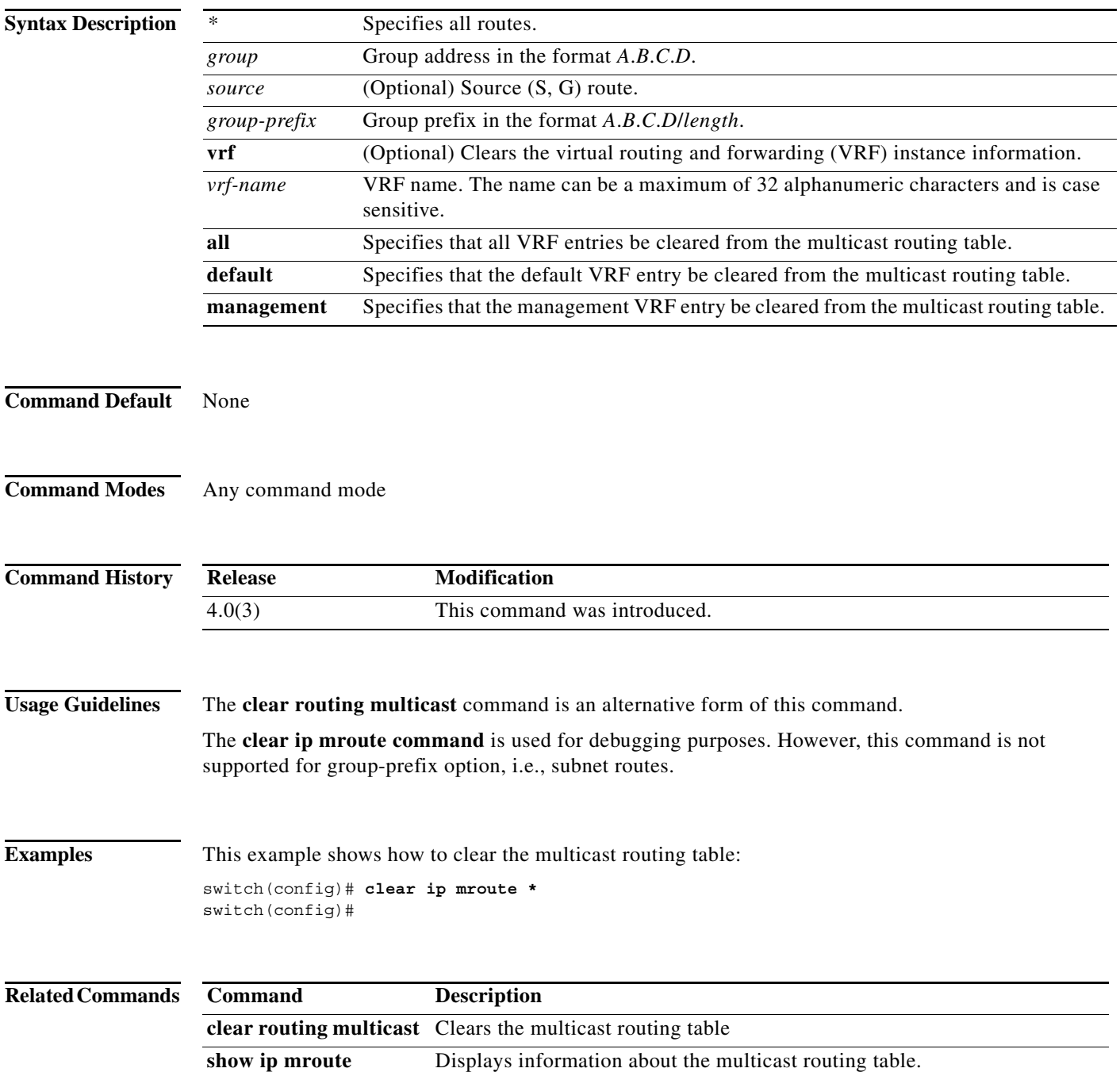

## **clear ip pim event-history**

To clear information in the IPv4 Protocol Independent Multicast (PIM) event history buffers, use the **clear ip pim event-history** command.

**clear ip pim event-history**

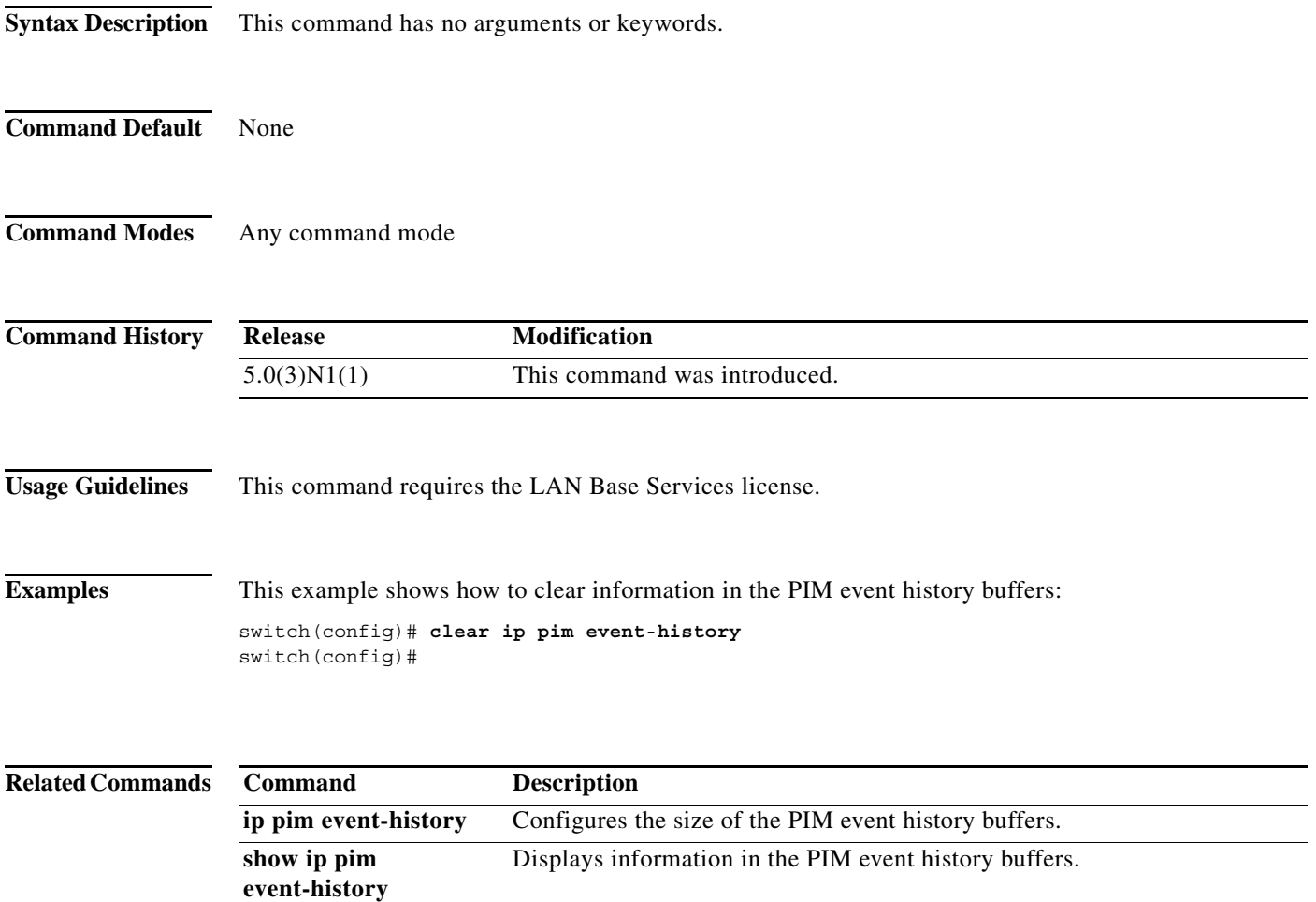

### **clear ip pim interface statistics**

To clear Protocol Independent Multicast (PIM) counters for a specified interface, use the **clear ip pim interface statistics** command.

**clear ip pim interface statistics** [**ethernet** *slot*/*port* | **port-channel** 

*channel-number*[.*sub\_if-number*] | **vlan** *vlan-id*]

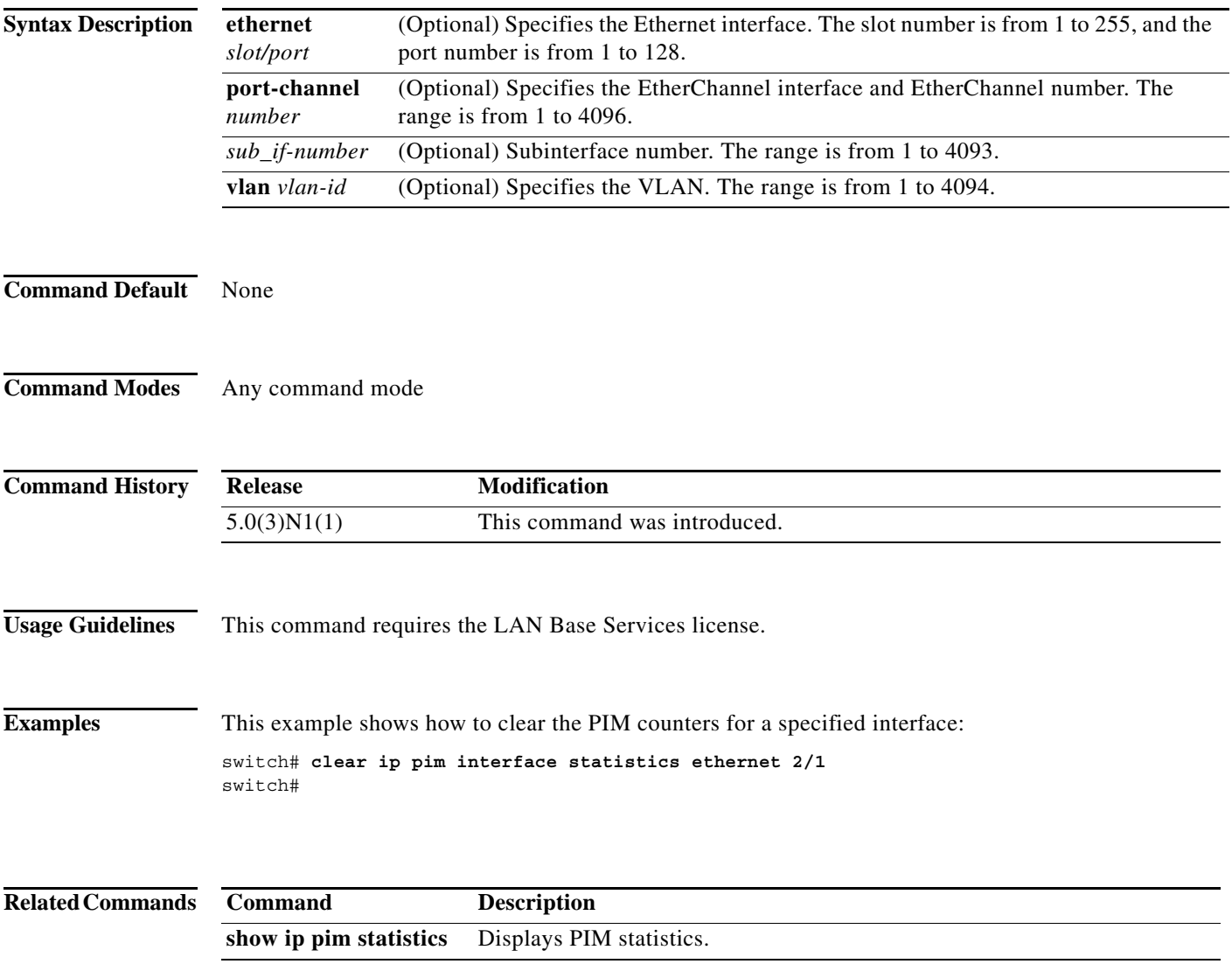

### **clear ip pim policy statistics**

To clear Protocol Independent Multicast (PIM) policy counters, use the **clear ip pim policy statistics** command.

**clear ip pim policy statistics** {**jp-policy** | **neighbor-policy**} {**ethernet** *slot*/*port* | **port-channel**  *channel-number*[.*sub\_if-number*] | **vlan** *vlan-id*}

**clear ip pim policy statistics register-policy** [**vrf** {*vrf-name* | **all** | **default** | **management**}]

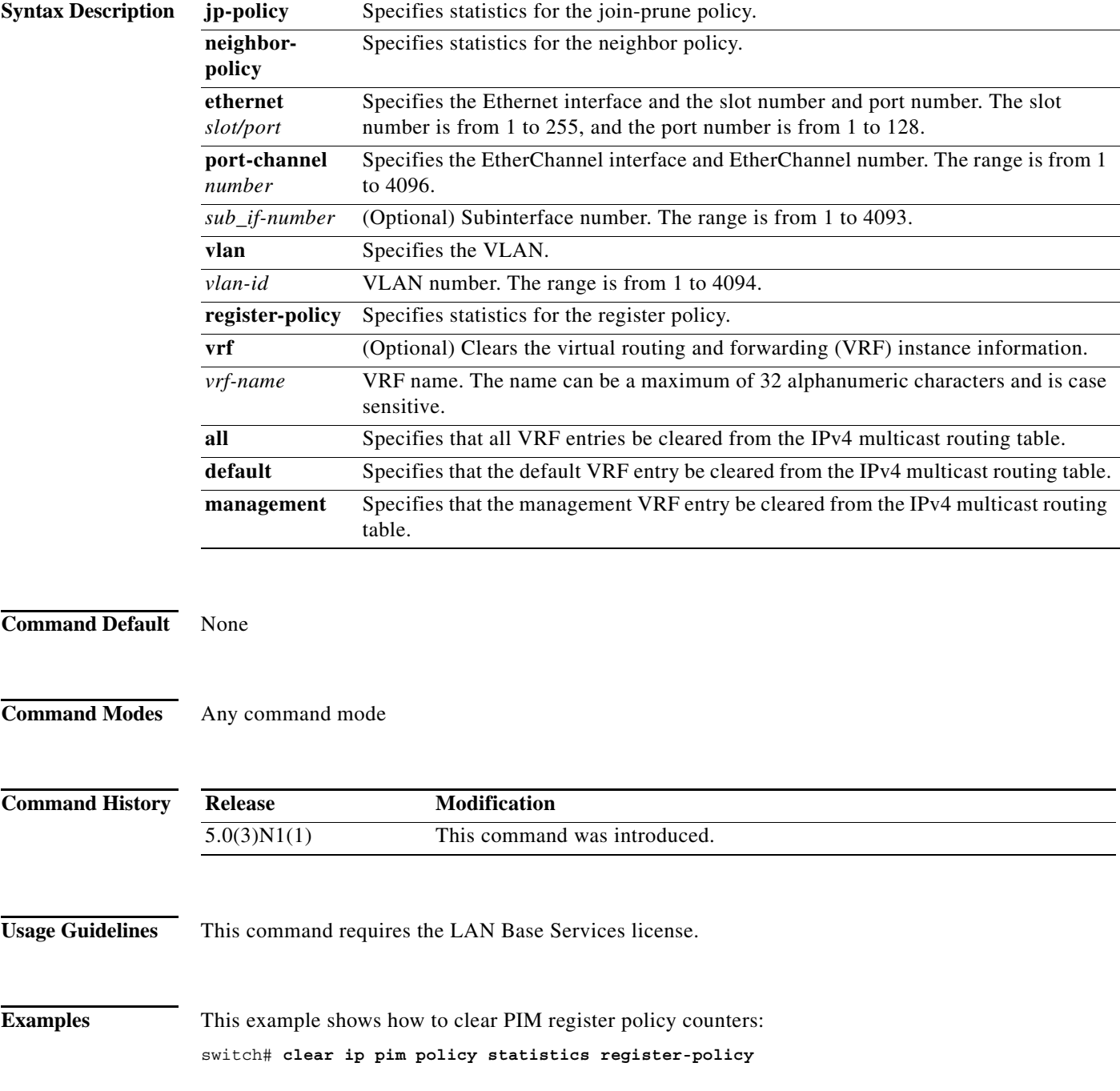

switch#

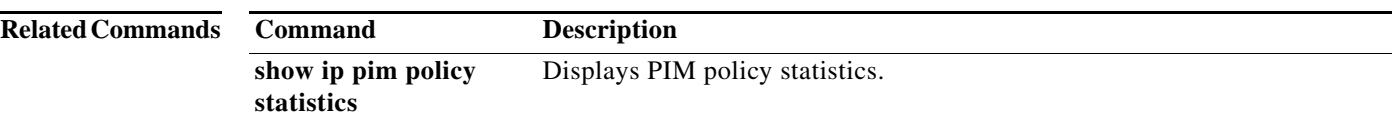

## **clear ip pim route**

To clear routes specific to Protocol Independent Multicast (PIM) for IPv4, use the **clear ip pim route** command.

**clear ip pim route** {*\** | *group* [*source*] | *group-prefix*} [**vrf** {*vrf-name* | **all** | **default** | **management**}]

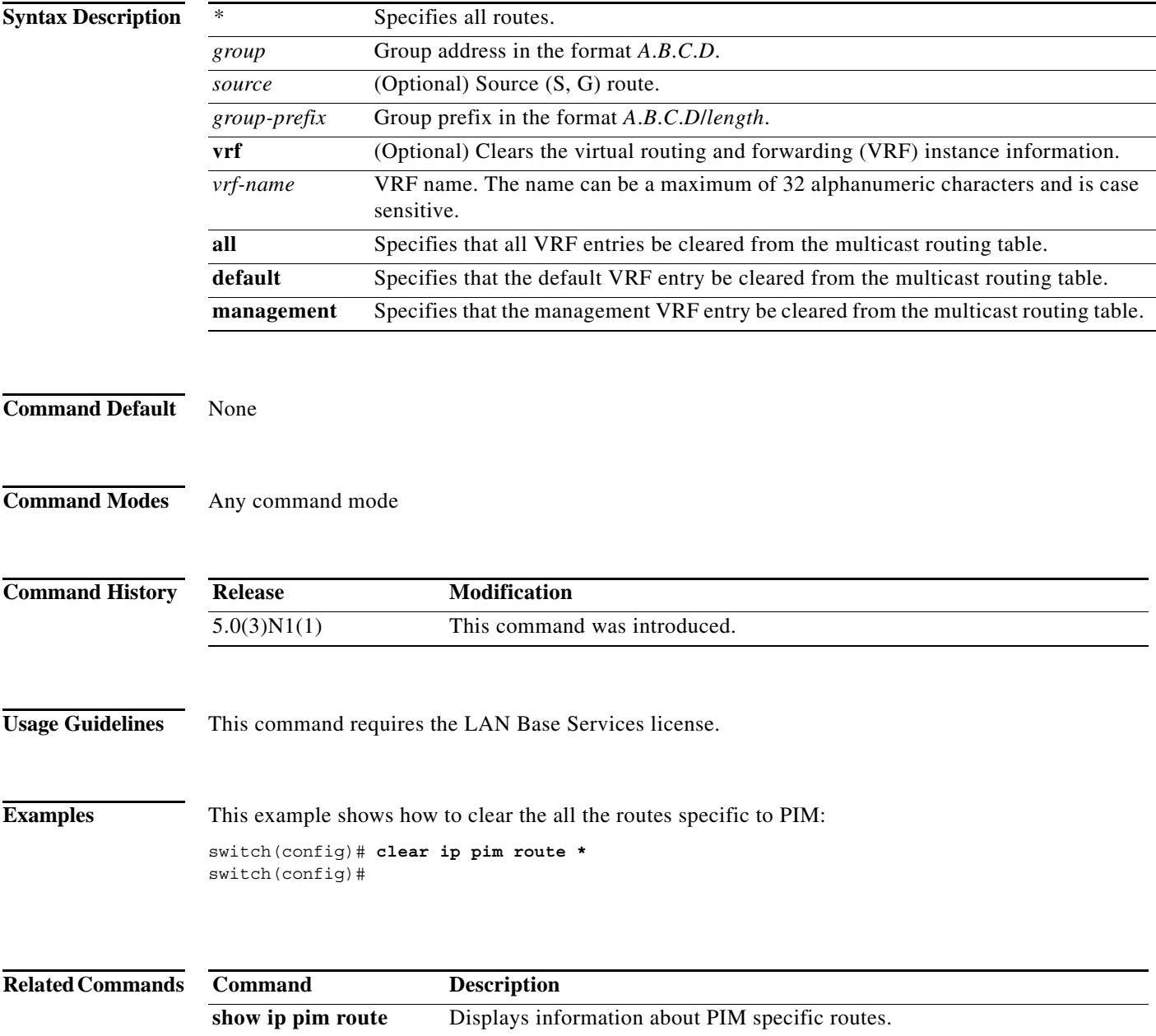

### **clear ip pim statistics**

To clear Protocol Independent Multicast (PIM) statistics counters, use the **clear ip pim statistics** command.

**clear ip pim statistics** [**vrf** {*vrf-name* | **all** | **default** | **management**}]

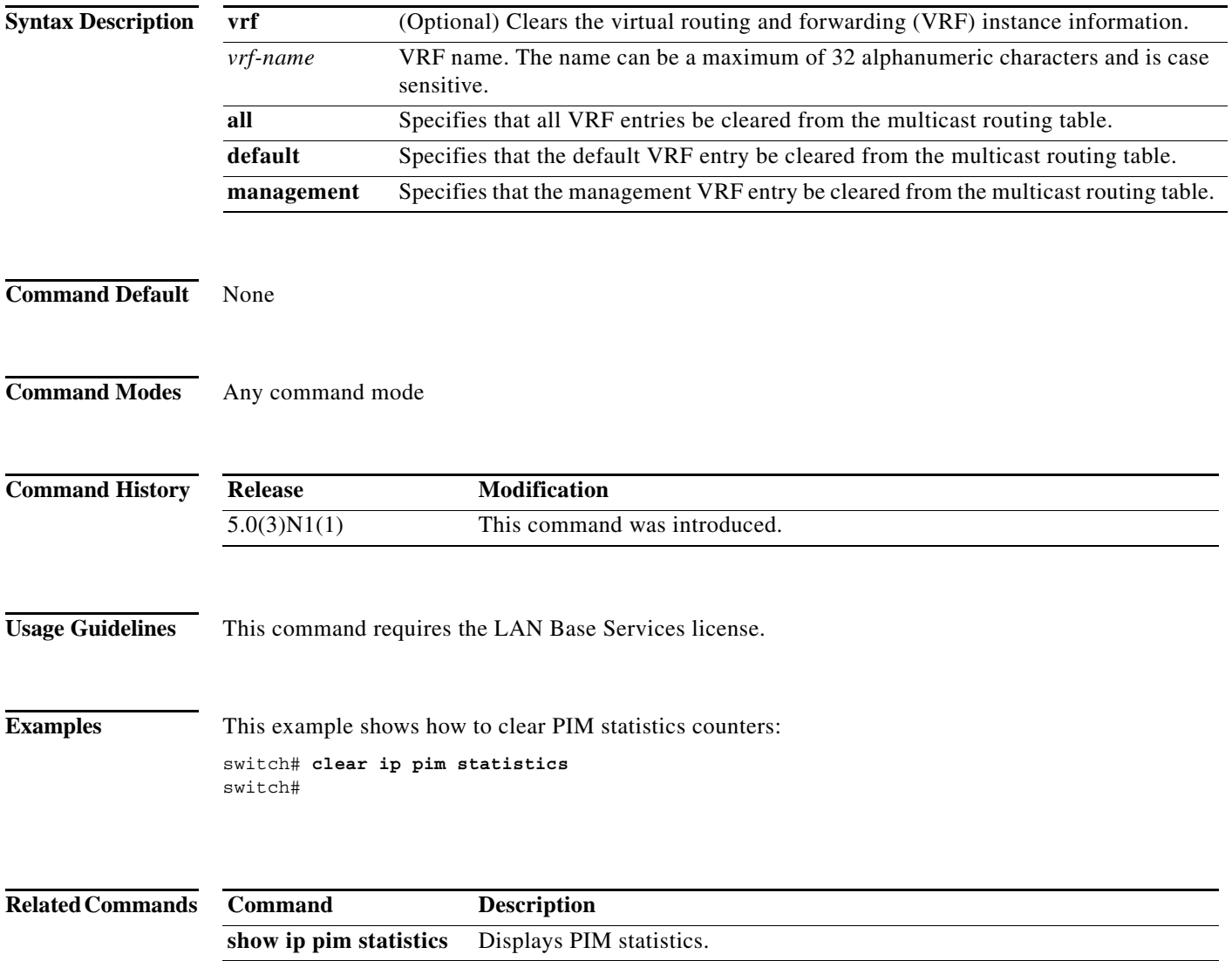

## **clear ip routing multicast event-history**

To clear information in the IPv4 Multicast Routing Information Base (MRIB) event history buffers, use the **clear ip routing multicast event-history** command.

**clear ip routing multicast event-history** {**cli** | **mfdm-debugs** | **mfdm-events** | **mfdm-stats** | **rib** | **vrf**}

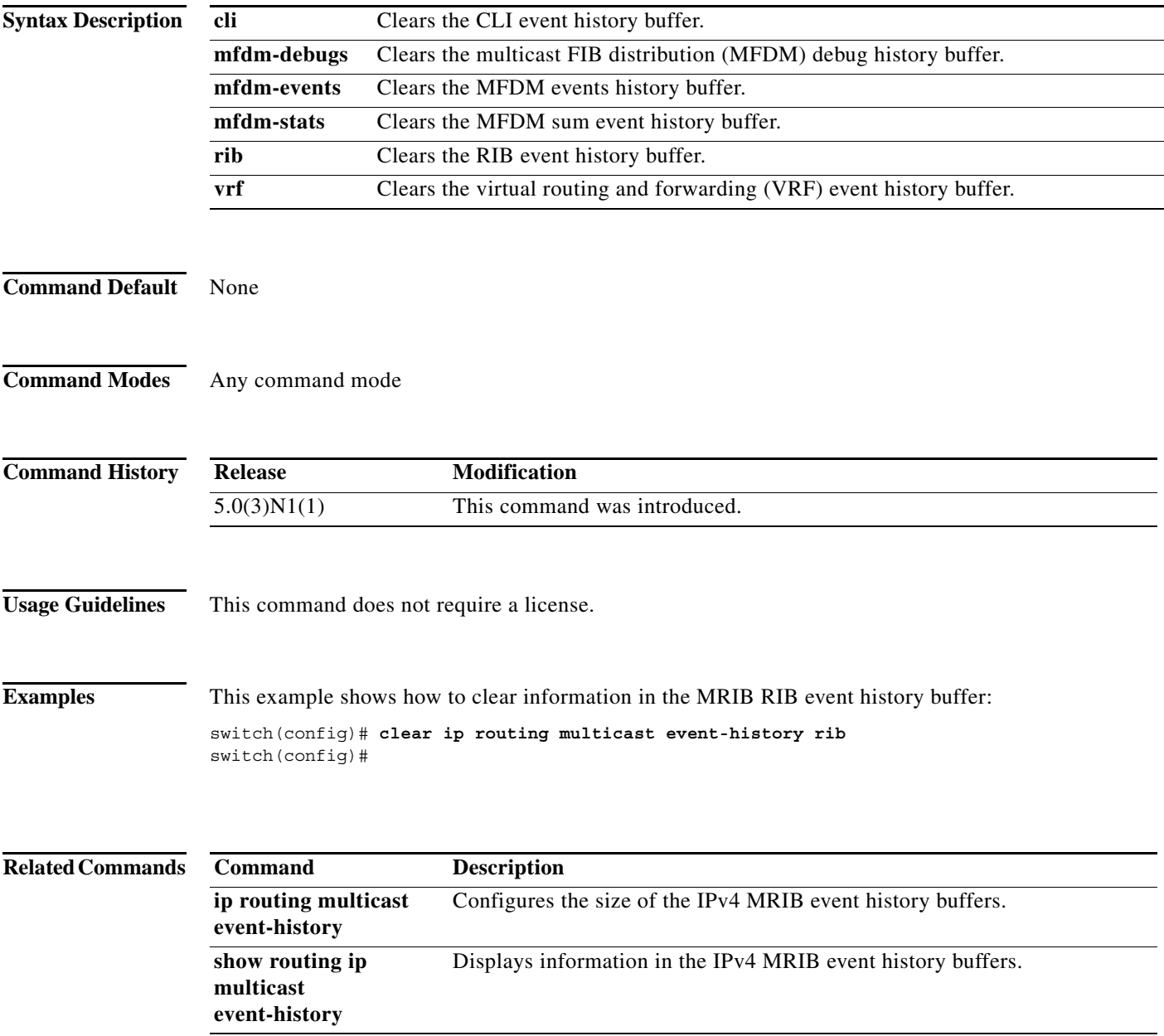

### **clear routing multicast**

To clear the IPv4 multicast routing table, use the **clear routing multicast** command.

**clear routing** [**ip** | **ipv4**] **multicast** {*\** | *group* [*source*] | *group-prefix*} [**vrf** {*vrf-name* | **all** | **default** | **management**}]

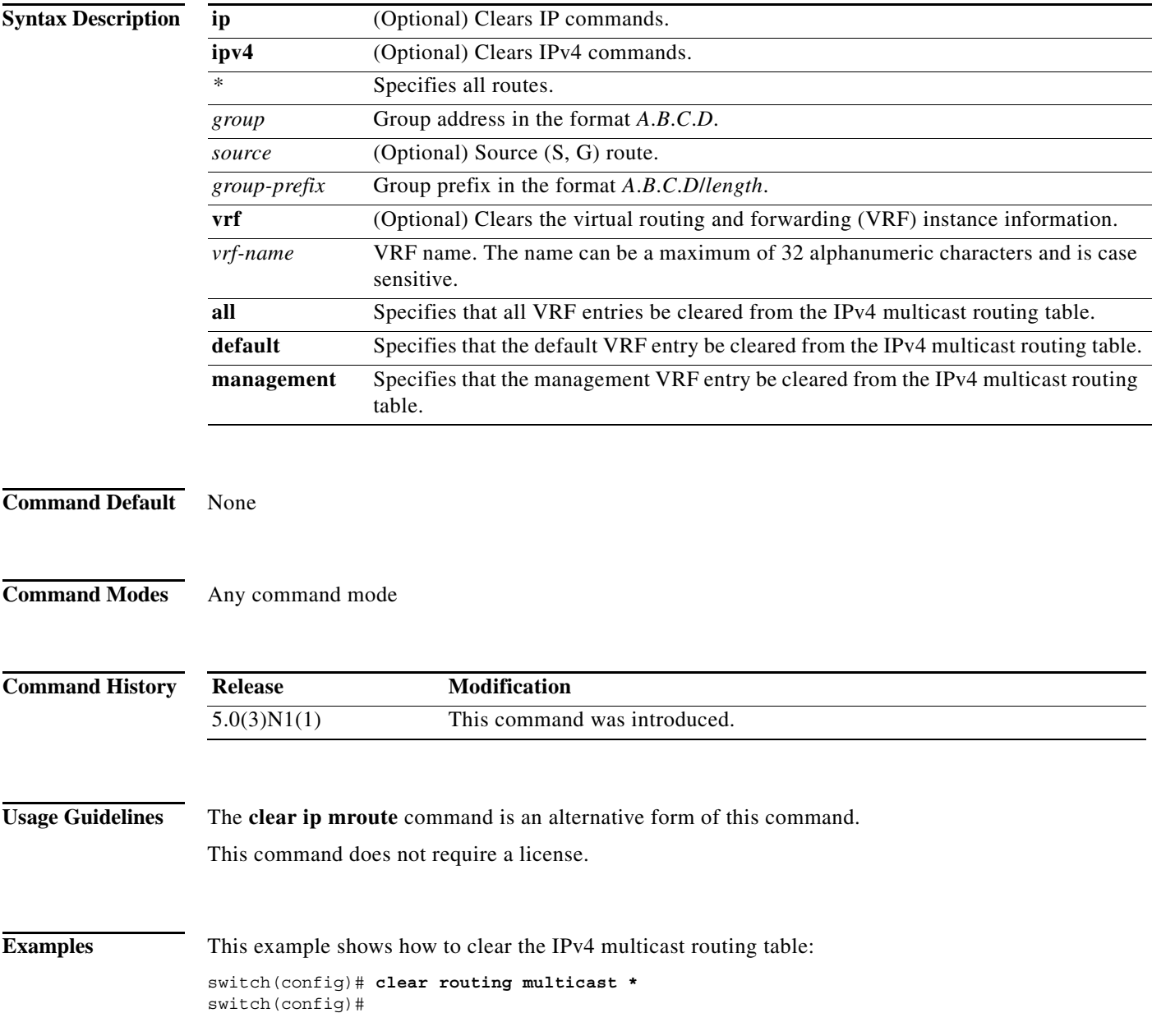

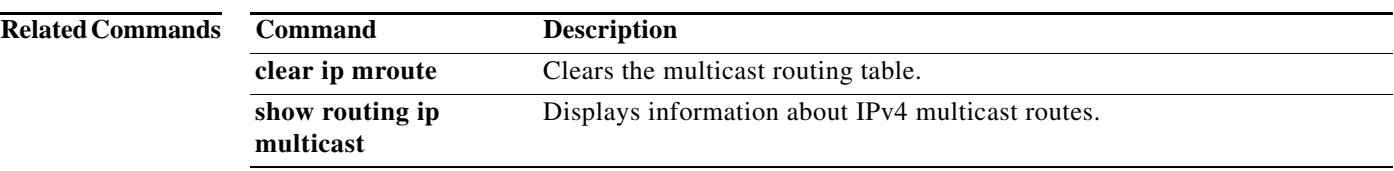